CSCI 136 Data Structures & Advanced Programming

> Bill Jannen Lecture 27 April 21, 2017

#### Administrative Details

- Lab 8: Lexicon
	- Due Monday
	- Turn in one lab per group
- Lab 9: Simulating Business (Queues)
	- Lab 13.7 from the book
		- Bank vs. Supermarket
	- Handout with instructions/hints will be posted \*later\* than usual so you have time to come up with your own designs

#### Last Time

- Compact tree representation
- Priority queue interface
- OrderedVector Priority queue
- Introduced heaps

## Today's Outline

• Heap implementations

#### **Heap**

- **Definition:** A binary tree whose root is a minimum value and whose subtrees are also heaps
	- node.value $() \leq$  node.left.value $()$
	- node.value() <= node.right.value()
- **Implication:** any path from root to leaf is in ascending order
- **Implication:** several valid heaps for same data set (no unique representation)

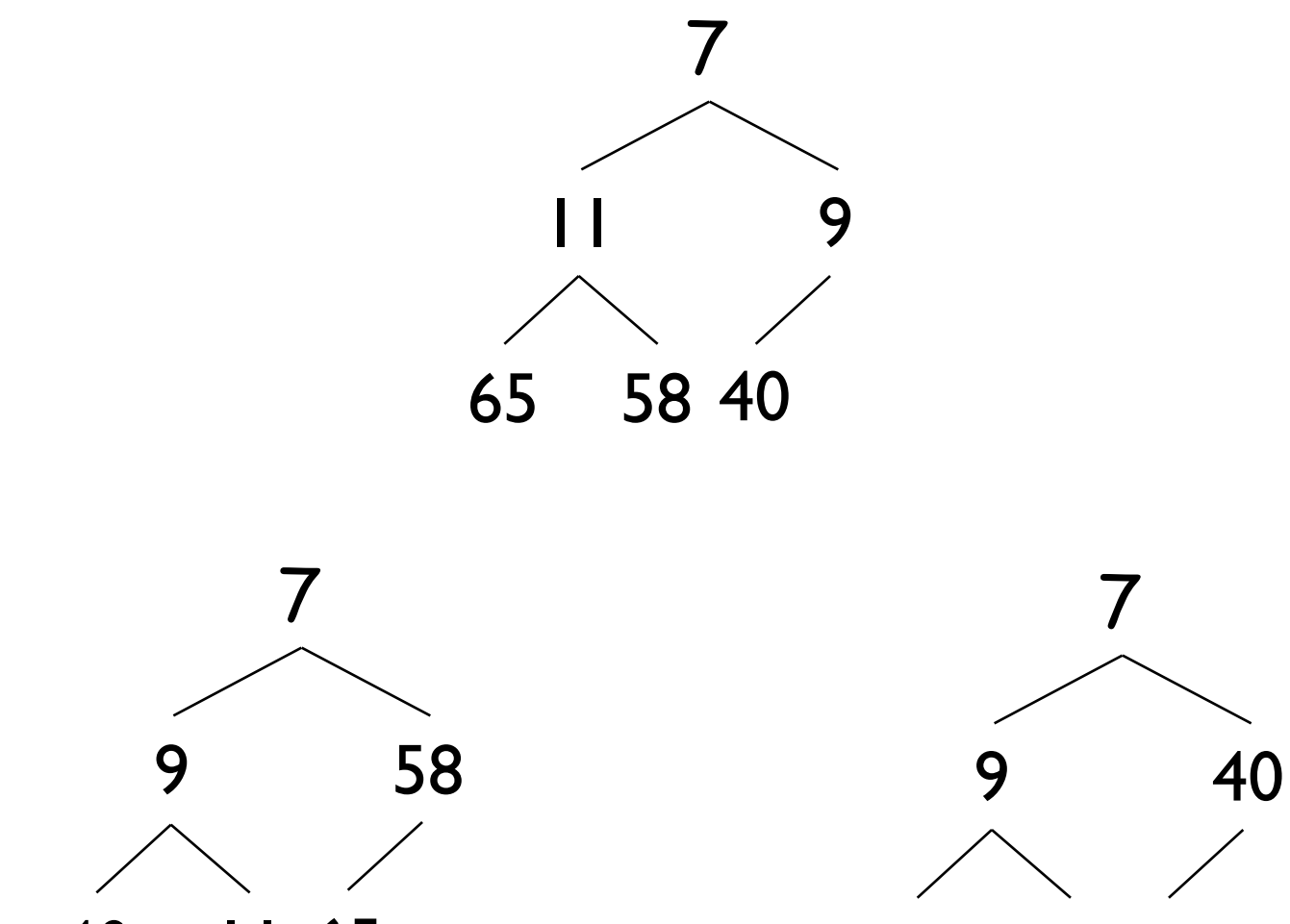

11 65

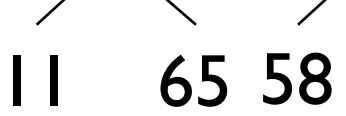

## Implementing Heaps

What we know:

- We can compactly store complete binary trees in Vectors
- Heaps are complete binary trees with added invariants
- ... We can compactly store a heap in a vector!
	- class **VectorHeap** in structure5

## Implementing Heaps

Mapping a Binary Tree to a Vector:

- root at position 0
- left child at position 2i+1
- right child at position 2i+2
- parent at (i-1)/2

#### Mapping the heap invariants to a Vector

- data $[i] \leq 1$ data $[2i+1]$
- data $[i] \leq 1$ data $[2i+2]$

#### Implementing Heaps

public class VectorHeap<E extends Comparable<E>> implements PQ<E> { protected Vector<E> data;

```
public VectorHeap() {
    data = new Vector < E> ();
}
protected static int parent(int node) {
    return (node - 1) / 2;
}
protected static int left(int node) {
   return 2*node + 1;
}
protected static int right(int node) {
   return 2*node + 2;
}
```
}

# Implementing Heaps: add(obj)

- Assume we start with a complete heap
	- (not hard...empty heap is complete)
- After adding a value, resulting heap should still be a complete heap

#### Strategy:

- 1. Place the element in the tree so that the tree is complete (but not necessarily a heap)
- 2. Perform operations to make it a heap (while maintaining completeness)

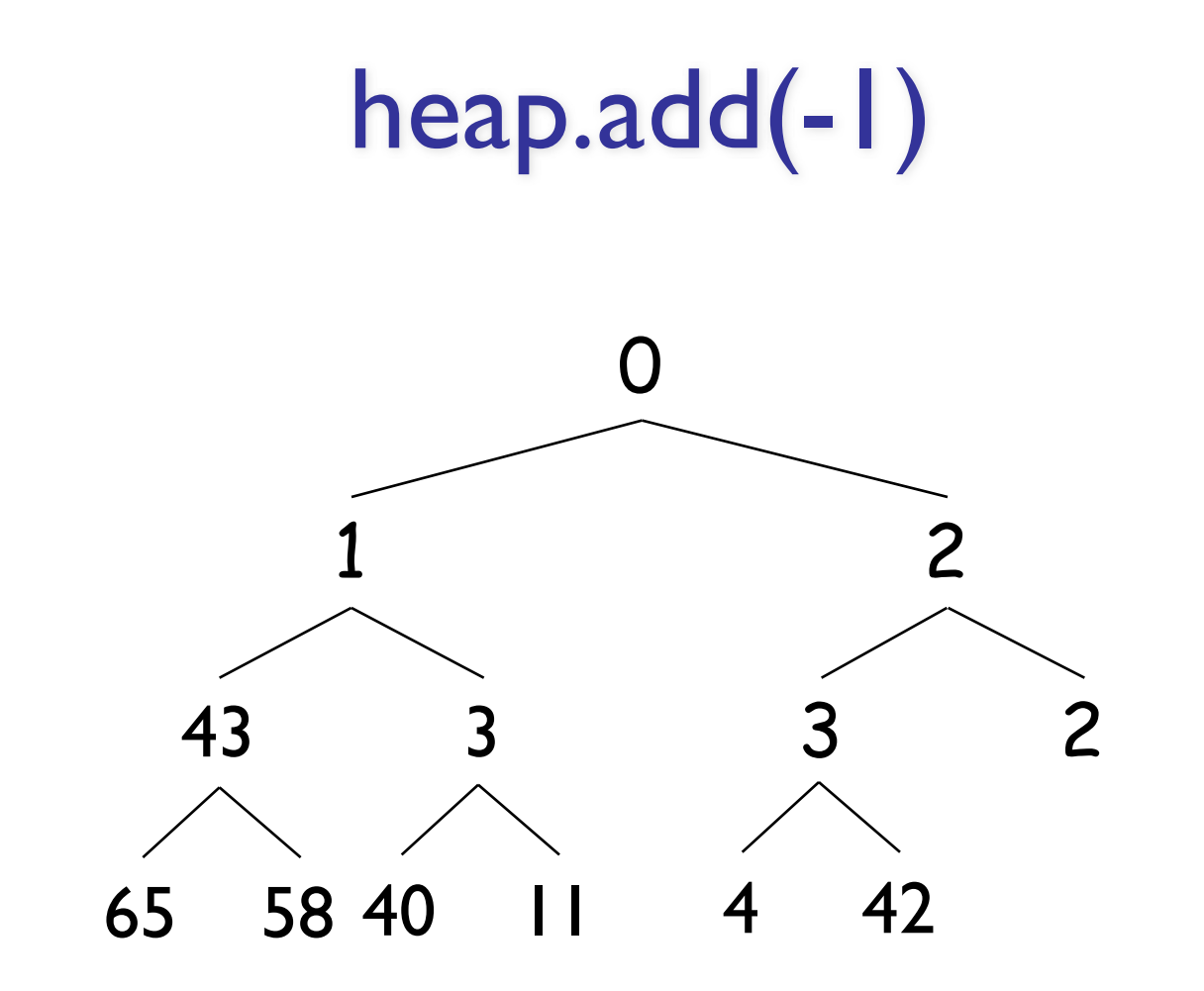

#### Insertion

## Implementing Heaps: remove()

- Same strategy: preserve tree completeness, then swap elements to "heapify"
	- 1. Remove top (root) element
	- 2. Replace with rightmost leaf (last element)
	- 3. "Push down" until heap is valid again (by always swapping element with *smallest* child…why?)

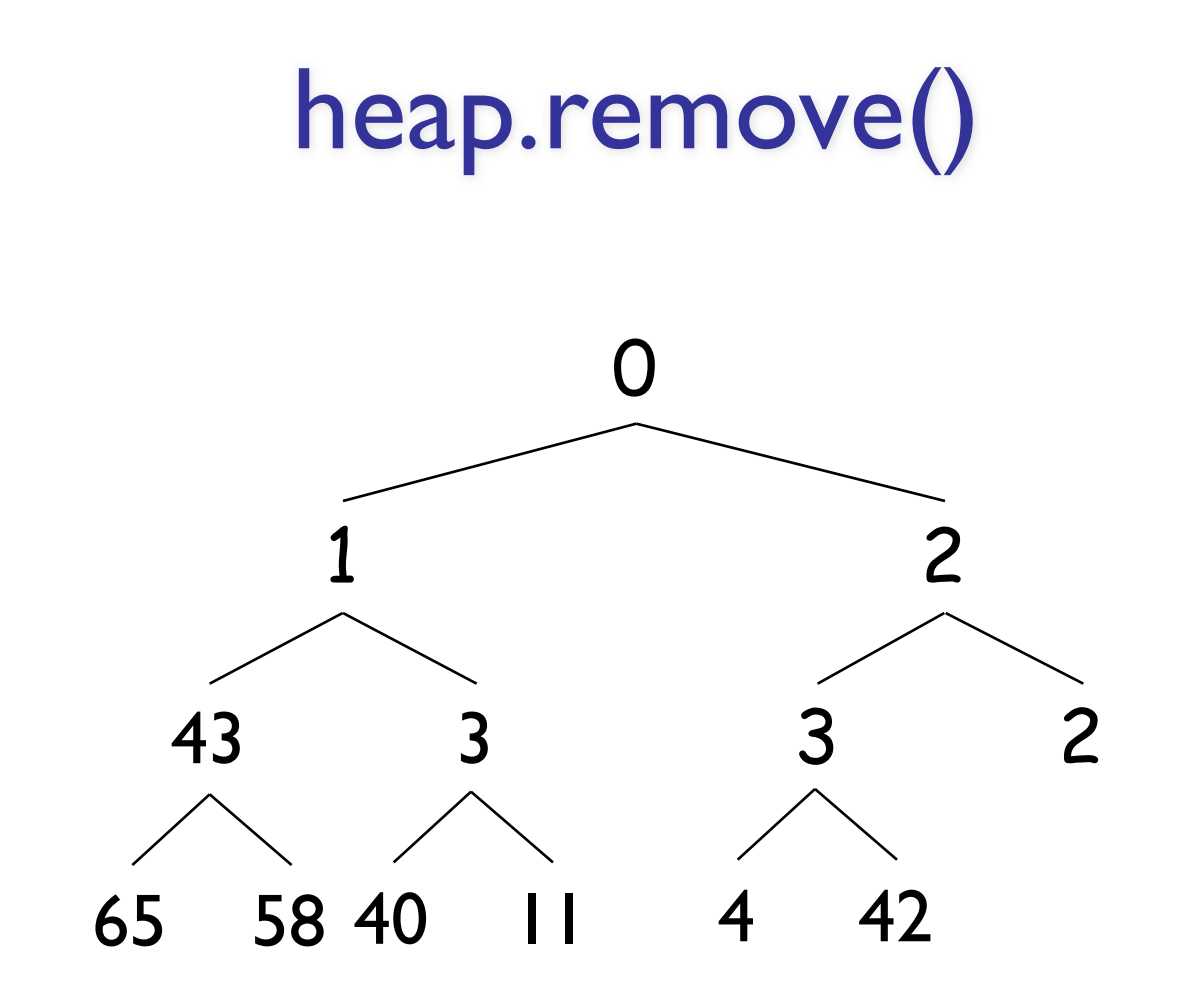

## VectorHeap Summary

• [Look at implementation of PQ using VH]

- Add/remove are both O(log n)
- Data is not completely sorted
	- Partial order is maintained

## Skew Heap

- What if heaps are not complete BTs?
- We can implement PQs using skew heaps instead of "regular" complete heaps
- Key differences:
	- Rather than use Vector as underlying data structure, use BT
	- Need a merge operation that merges two heaps together into one heap
- Details in book...

### Tree Recap So Far…

- General Binary Trees
	- Express hierarchical relationships
	- Ordering is based on some external notion
		- i.e., ancestry, game boards, decisions, etc.
- Heap
	- Partially ordered (complete) binary tree based on priorities
	- Node invariants: parent has higher priority than both children